# Correct Adjustment of Saw Anaconda Rotation

How to correctly Adjust the Saw conduit to prevent it hitting the guard locking device

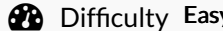

 $\mathsf{y}$   $\Box$   $\mathsf{Q}$  Duration 5 minute(s)

#### **Contents**

[Introduction](#page-0-0) Video overview Step 1 - [INCORRECT](#page-0-1) Step 2 - Adjust the lower [rotation](#page-1-0) Nut Step 3 - [CORRECT](#page-2-0) **Comments** 

### <span id="page-0-0"></span>Introduction

How to correctly Adjust the Saw conduit to prevent it hitting the guard locking device

#### <span id="page-0-1"></span>Step 1 - INCORRECT

This picture shows the conduit with a bias forwards, which will be a problem

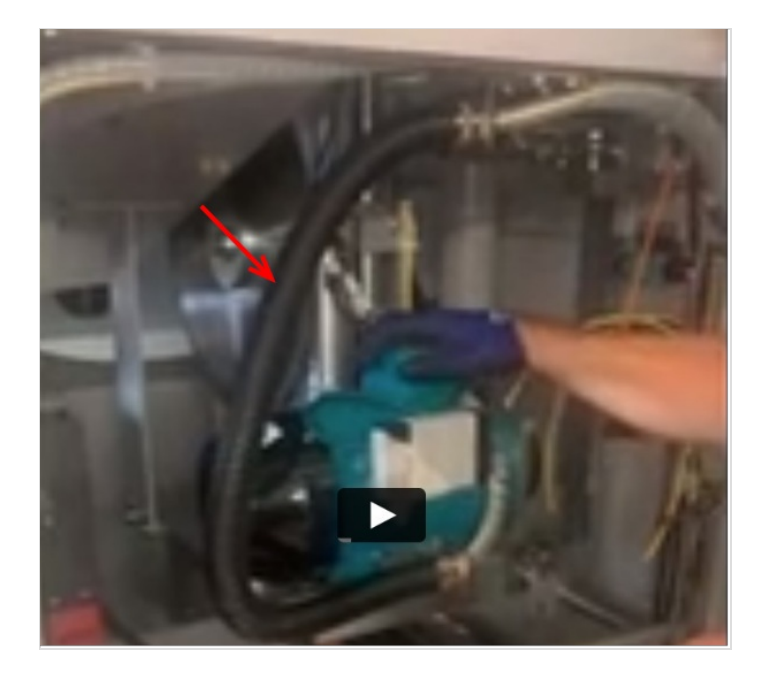

## <span id="page-1-0"></span>Step 2 - Adjust the lower rotation Nut

- 1. Ensure that the conduit is twisted / biased back
- 2. Ensure it misses the guard locking device when manually rotated
- 3. Lock off the locknuts in this biassed position

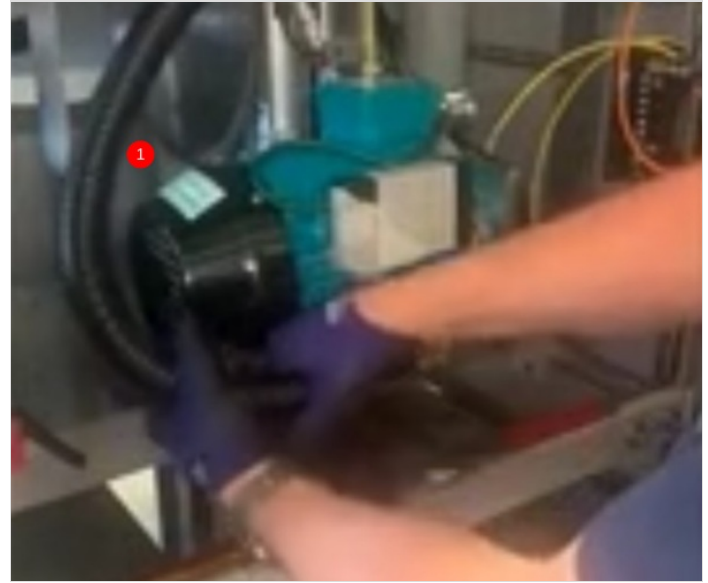

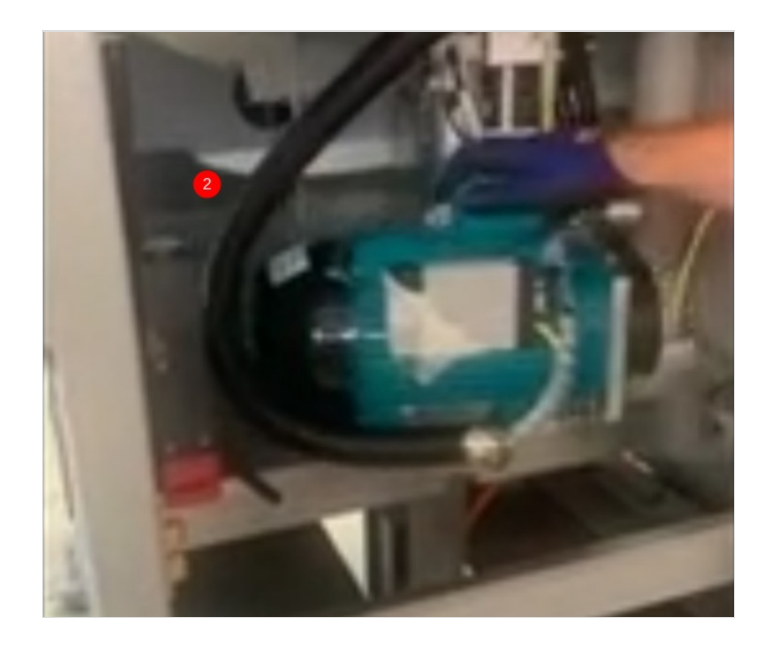

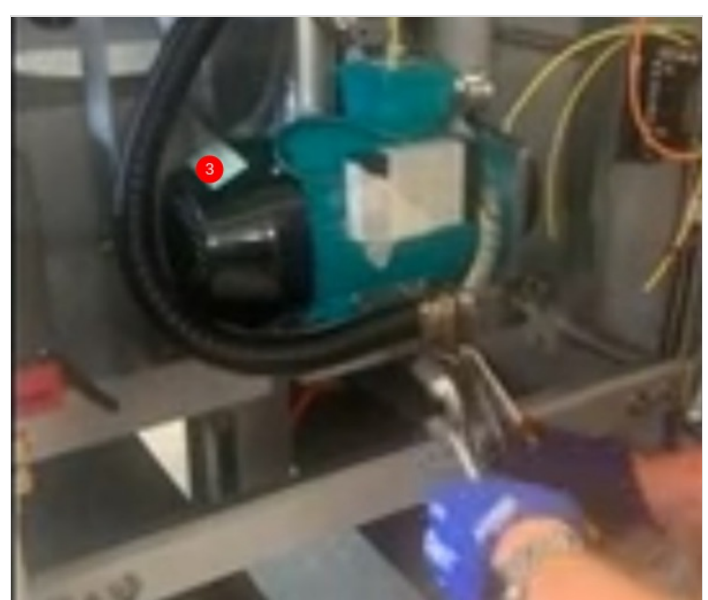

<span id="page-2-0"></span>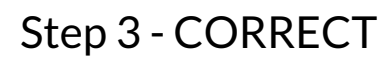

Conduit is biassed to the rear

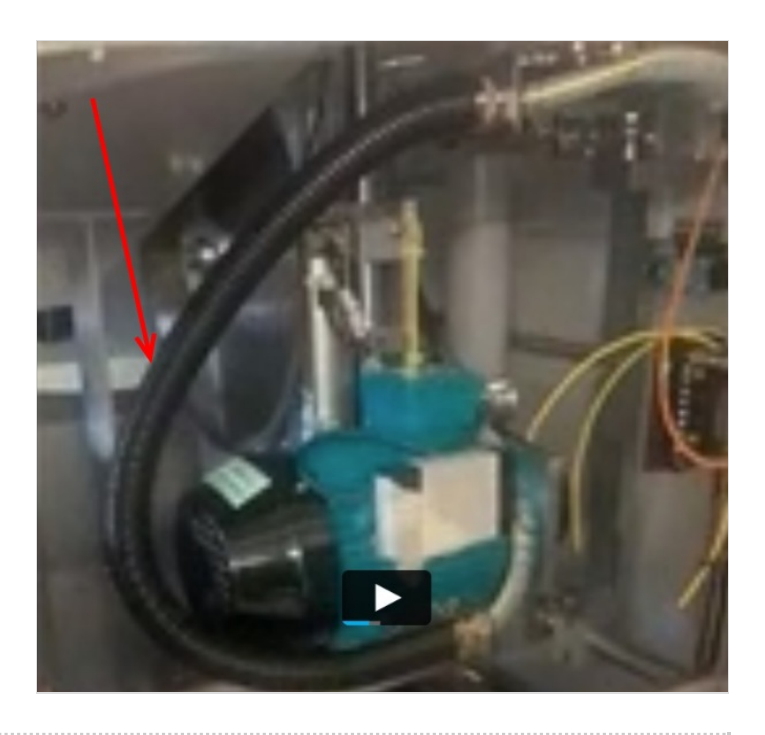